## **Table** des matières

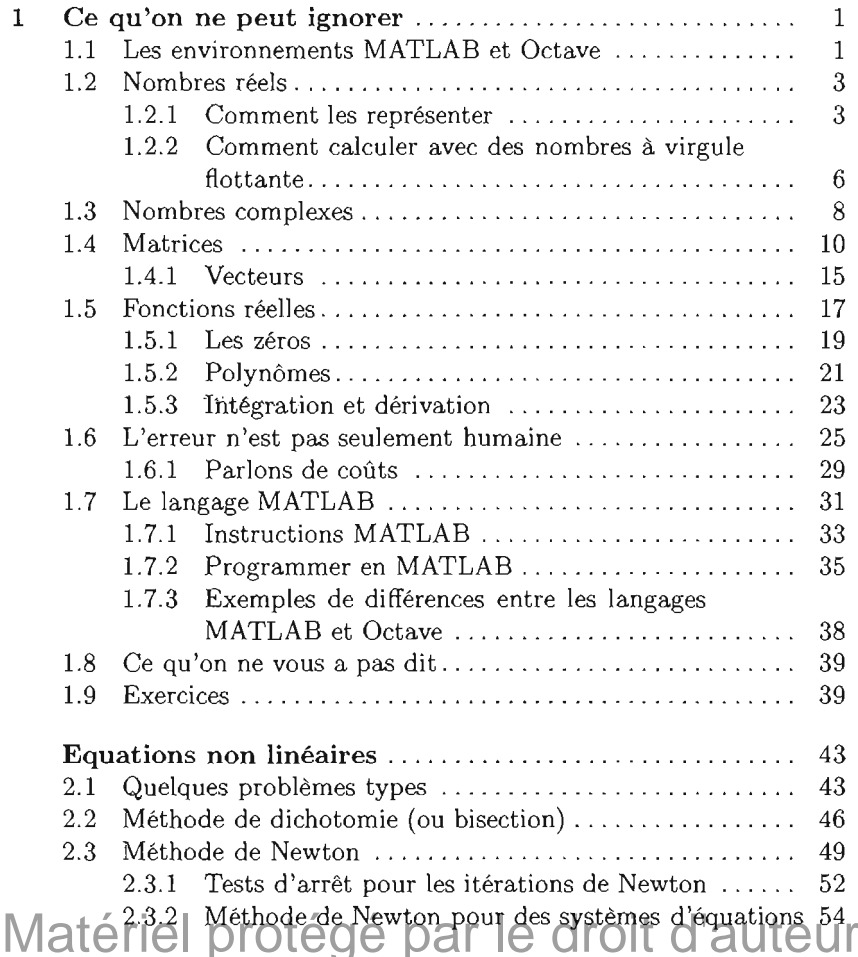

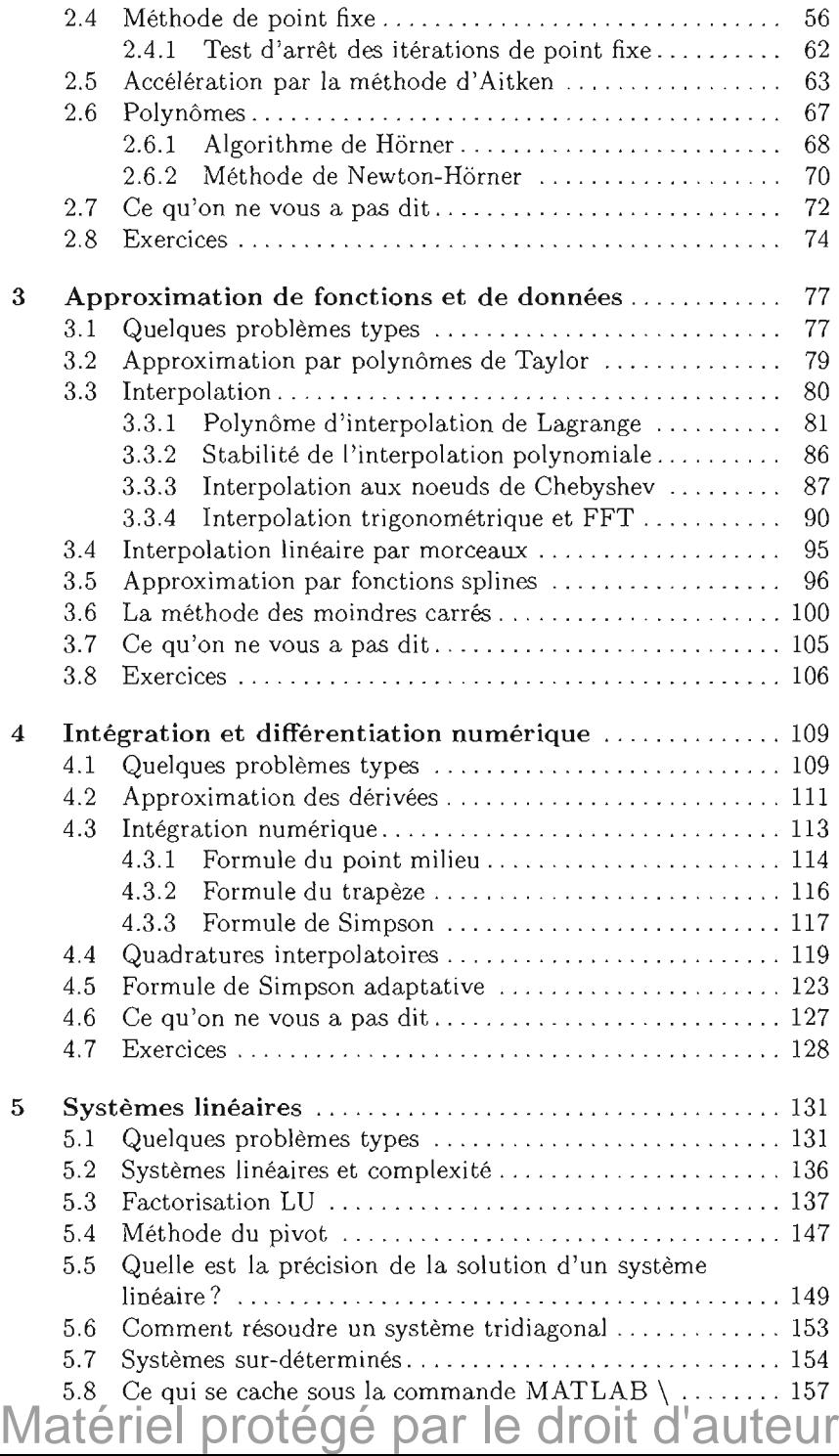

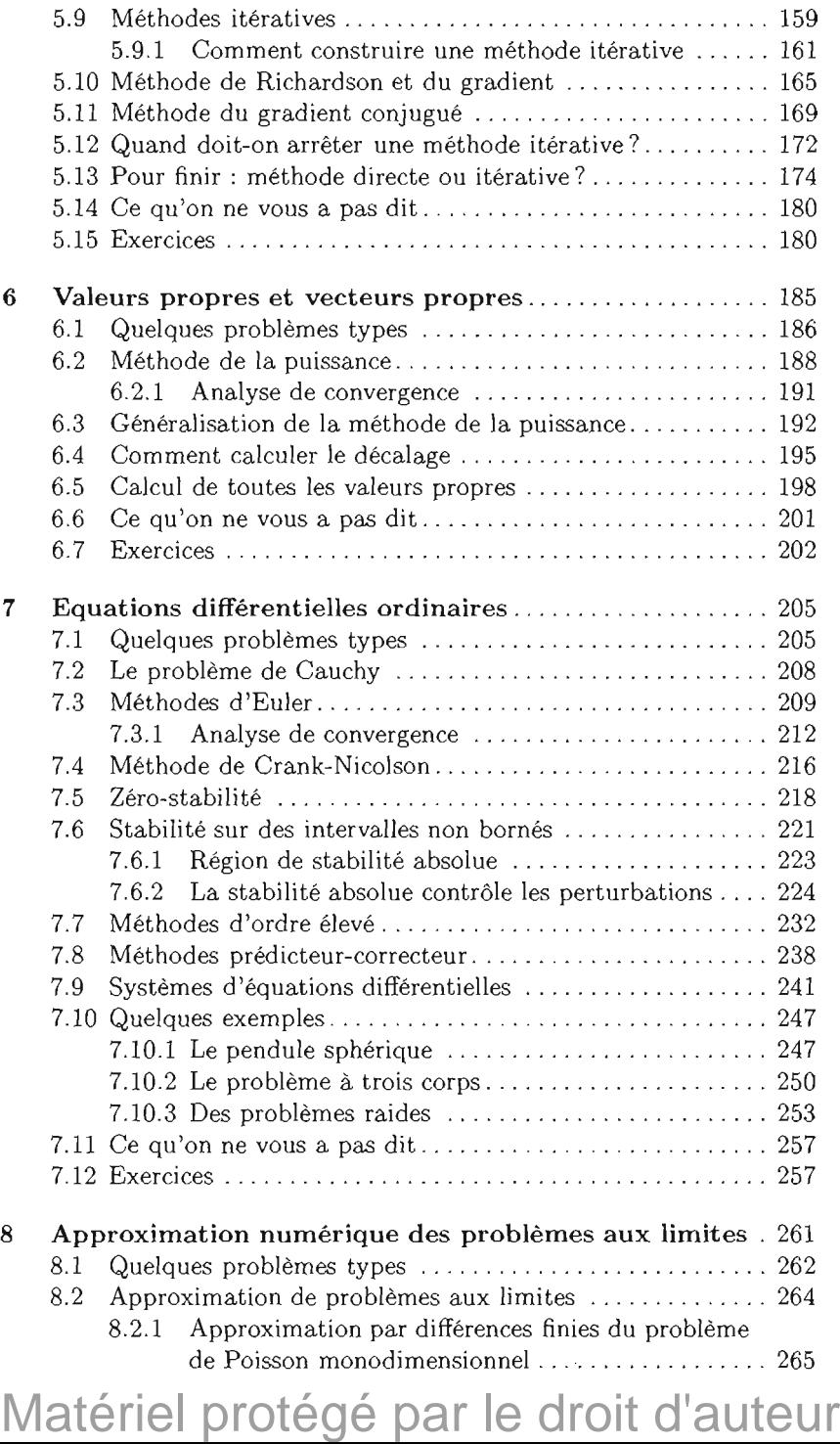

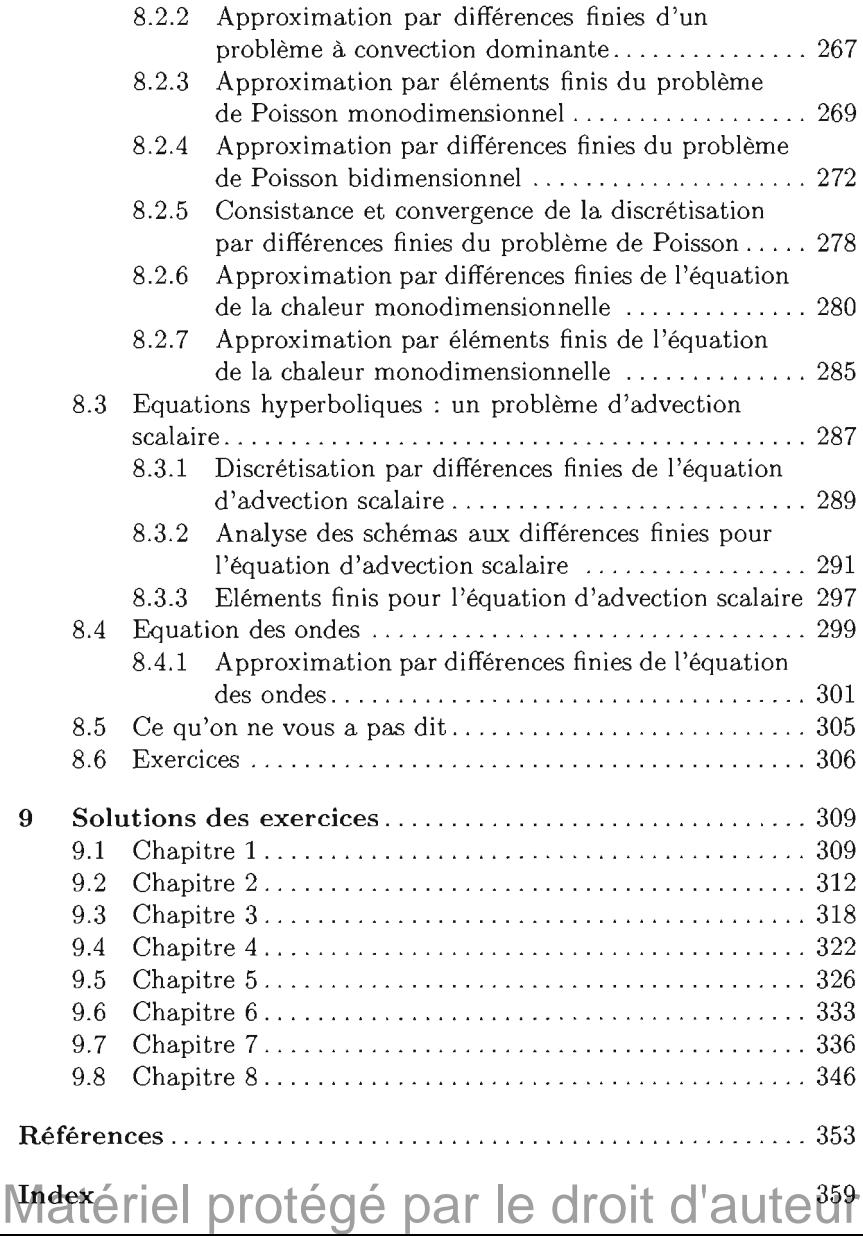